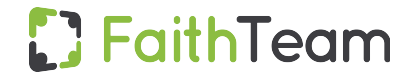

## **Sample Membership Import Contract Contract Contract Contract Contract Contract Contract Contract Contract Contract Contract Contract Contract Contract Contract Contract Contract Contract Contract Contract Contract Contrac**

This is an example of how you can send us your membership data. Not all fields are required, but this is a good example of how we can easily process your current member data and get it into the system for you.

Send us your file, and if we have any questions, we will ask! Also, please feel free to reach us at [support@faithteams.com](mailto:support@faithteams.com) if you have any questions.

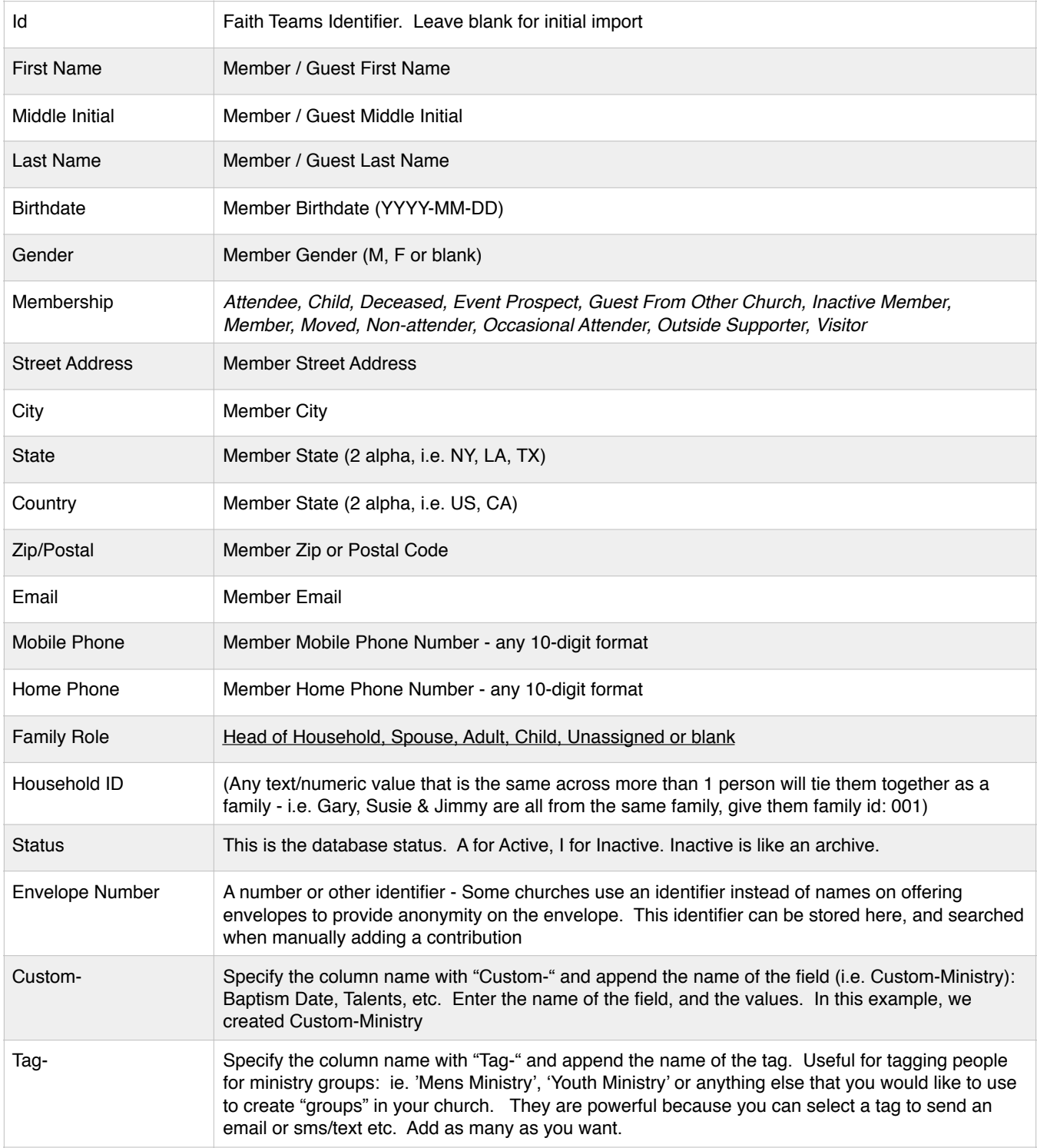